## APPLE LEARNING HELP SHEET

Educational Technology Department

Volusia County Schools

## Creating a "Mouse" Type Pointer for iPad Presenting

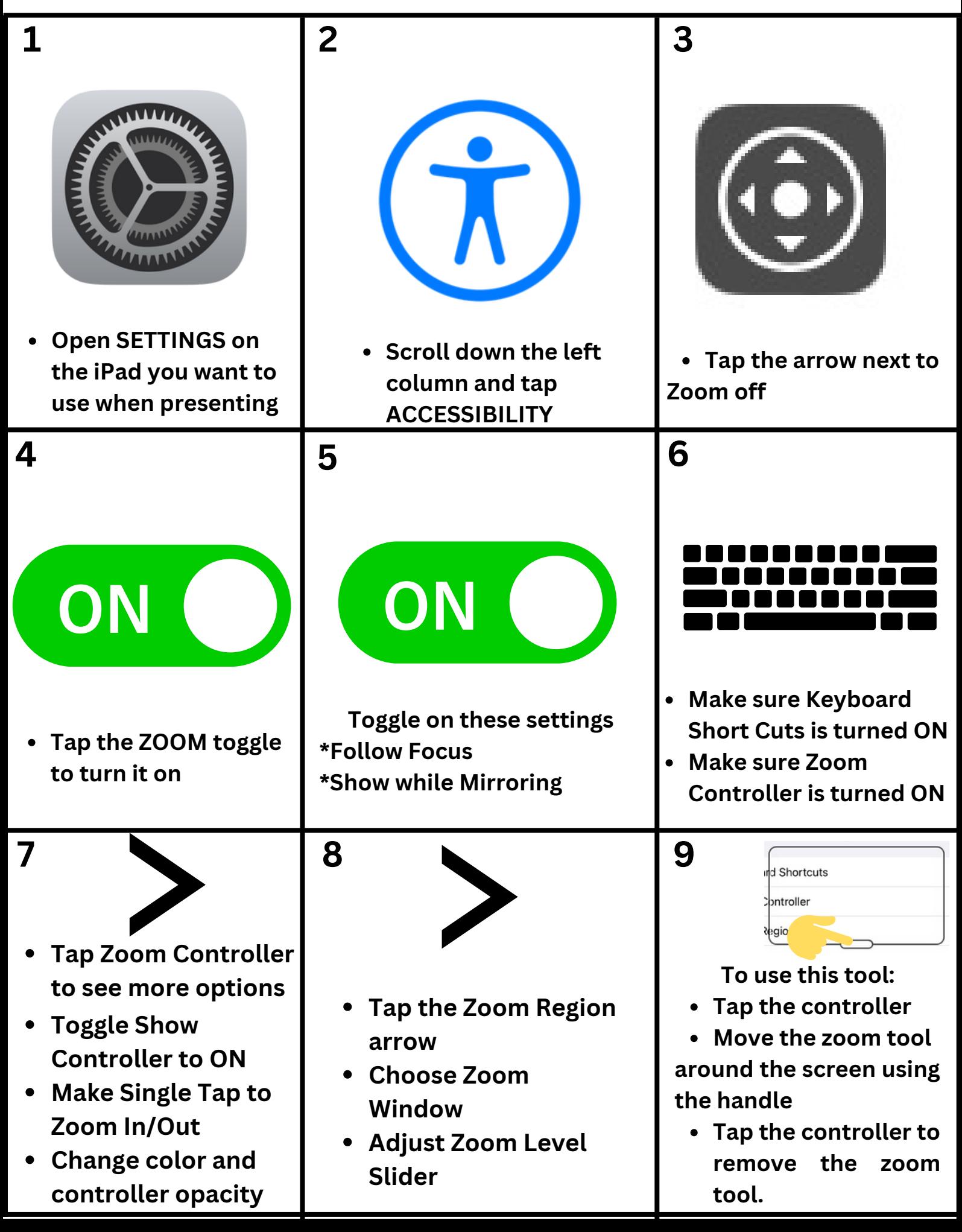